# FACULTY TECHNOLOGYH For Presentations & On The Go!

Faculty often have a variety of IT needs while pursuing scholarly and research activities both on and off campus. Complex documents must be created. Presentations must be made. Email and documents must be accessed from off campus. To do all that, take advantage of BC's abundant technology resources. Information Technology Services (ITS) and Academic Information Technologies (AIT) can help with these tasks and much more!

# *Here are some of the resources you can take advantage of:*

## **Present Your Information on Campus or On the Road-**

You've worked hard on your presentation and now you need the equipment to present it with! "Take your act on the road" with just the right stuff!

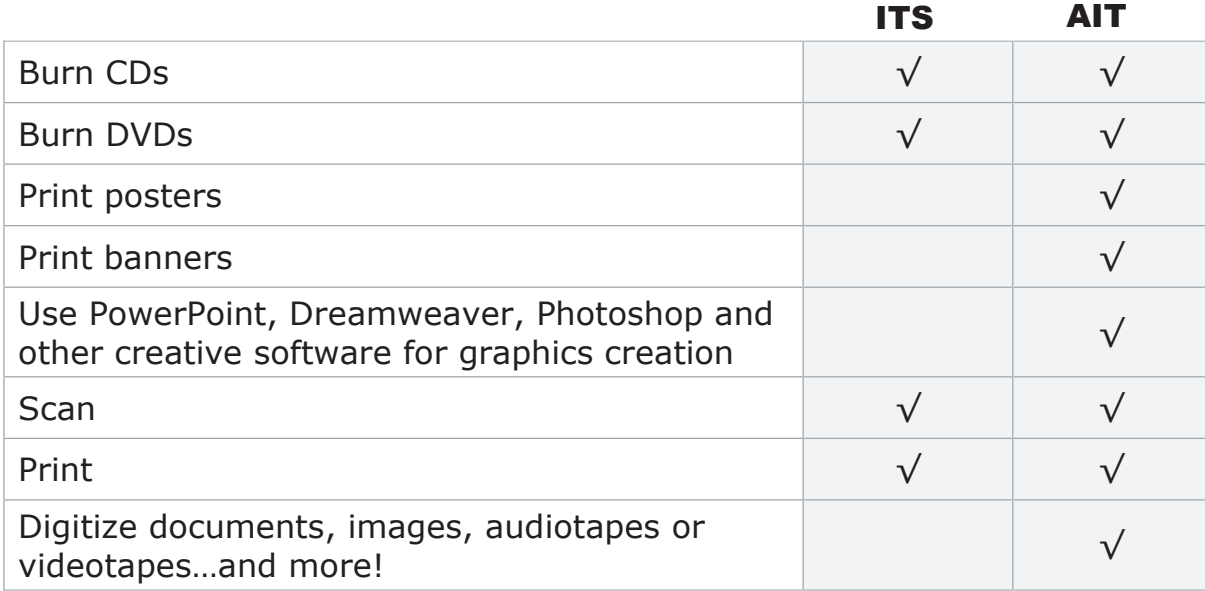

#### **Create Documents and Presentations-**

You want to create something special - something with a bit of flash and dazzle, perhaps-a presentation that's out of the ordinary. We have the tools!

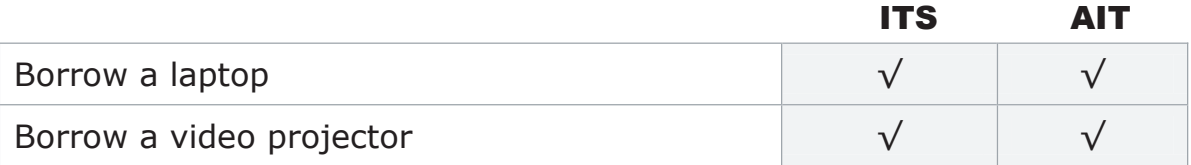

# **Access Your Files From any Internet-Accessible Computer-**

You're never away from your files with Webfolders, the Internet-accessible, password-protected, storage directory based on web technology. It's quick and easy to set up. If you can get to the Internet, you can get to your documents!

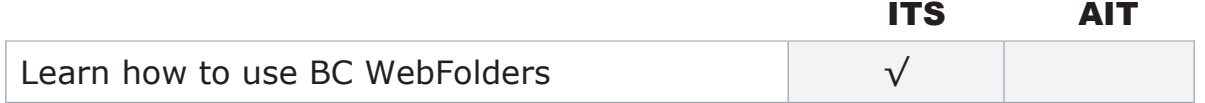

(Or, visit the Technology@BC link at www.brooklyn.cuny.edu and click *BC Webfolders.*)

## **Get help with Equipment training and assistance-**

Need to know how to set up a mobile laptop? A wireless connection? Need to know how to set up your email for the road? Hep with all this and more is available with the Instructional Tech Team (ITT) and the techs dedicated to helping faculty use technology in the classroom!

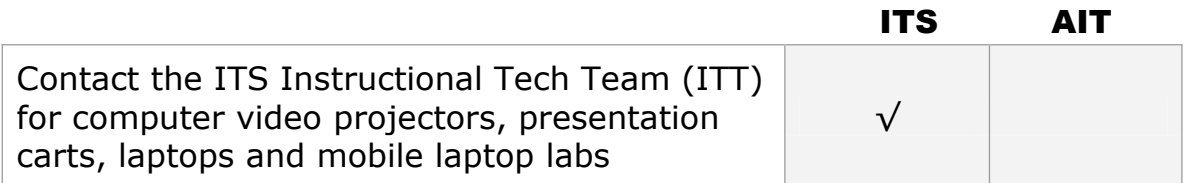

## **When off Campus, Keep in Touch-**

You're on the road and you want to stay in contact with the campus, with colleagues, with family and friends. Now, you have a host of email choices!

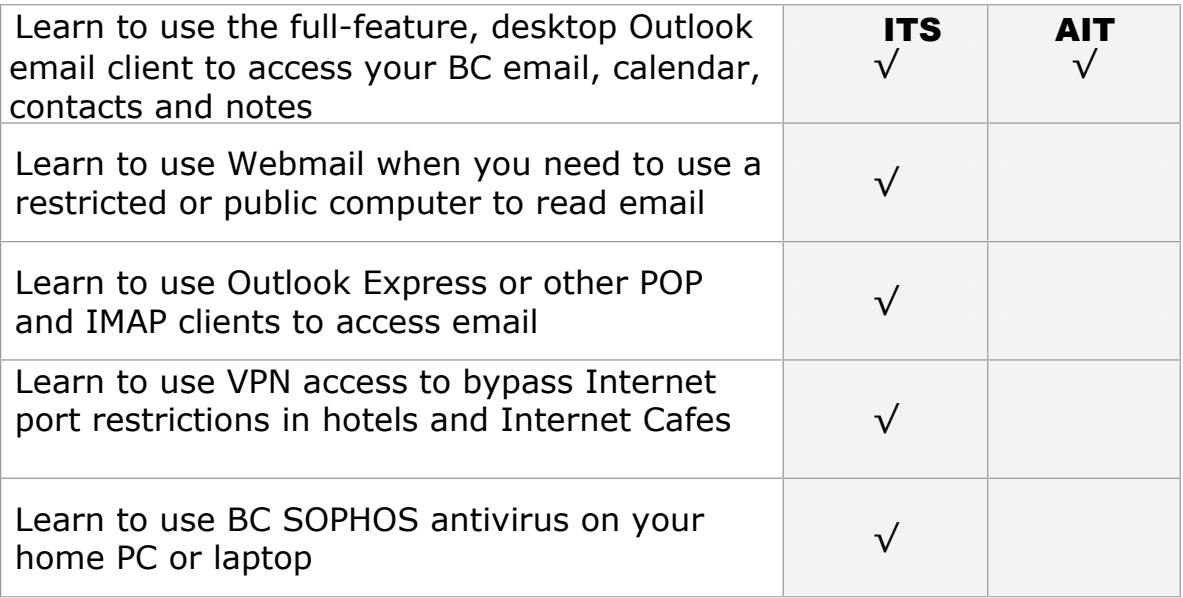

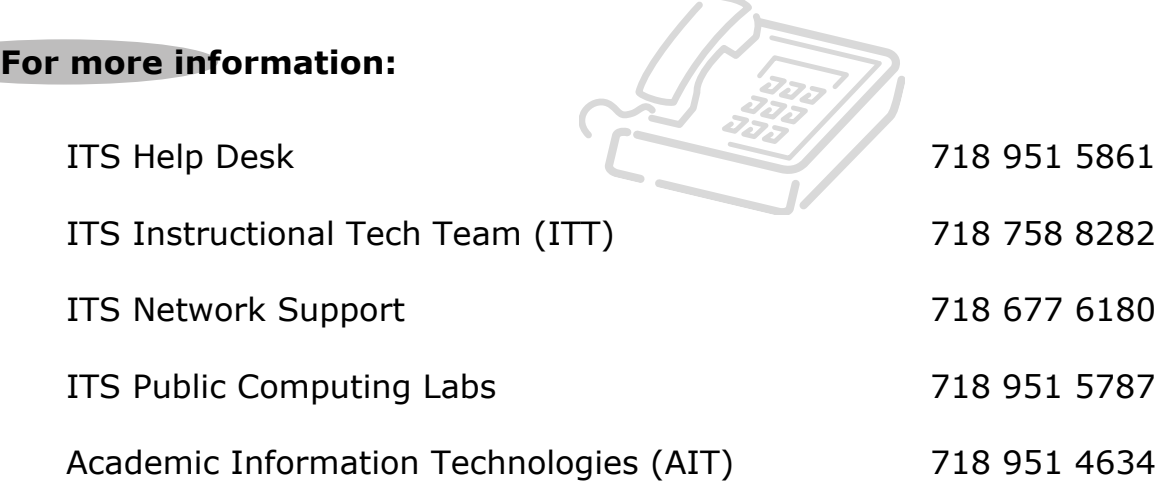